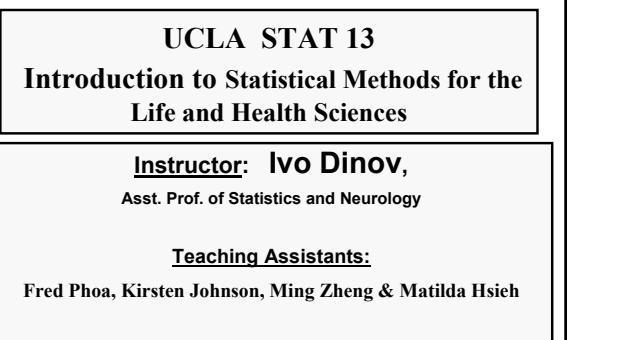

*Slide* **1** *Stat 13, UCLA, Ivo Di* 

**University of California, Los Angeles, Fall 2005** *http://www.stat.ucla.edu/~dinov/courses\_students.html*

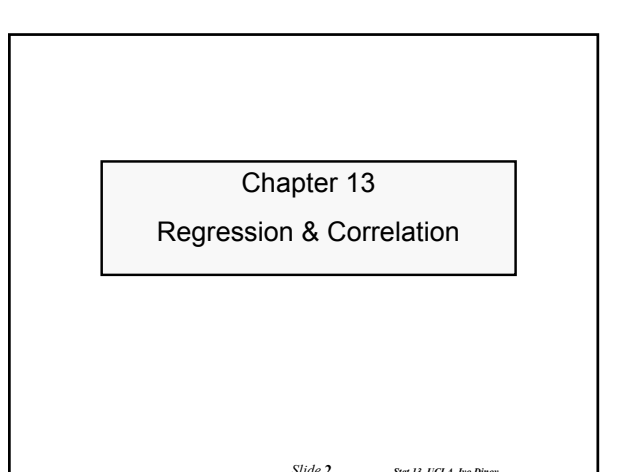

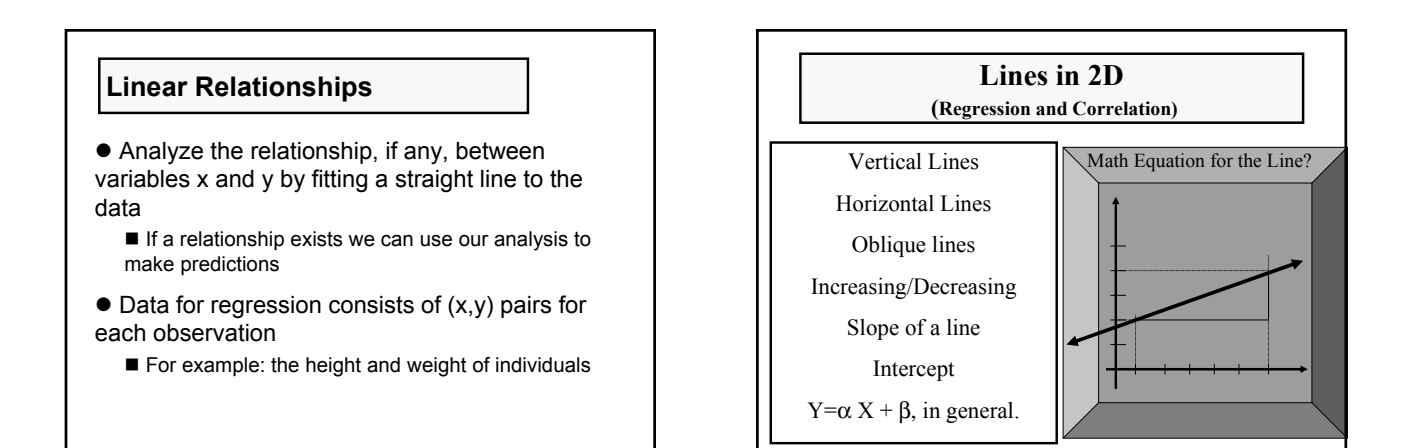

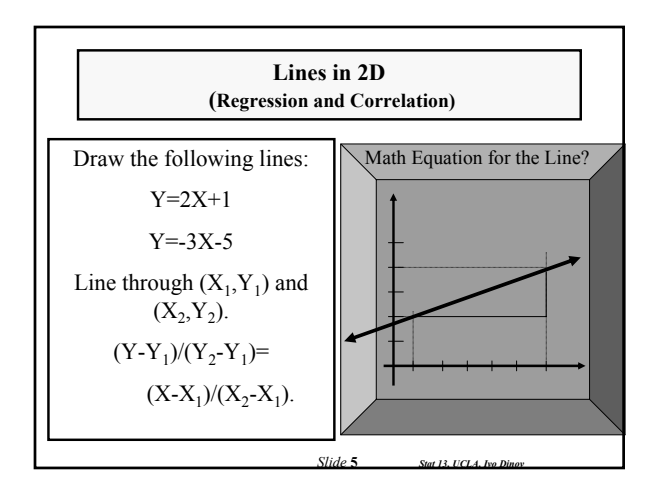

*Slide* **3** *Stat 13, UCLA, Ivo Dinov*

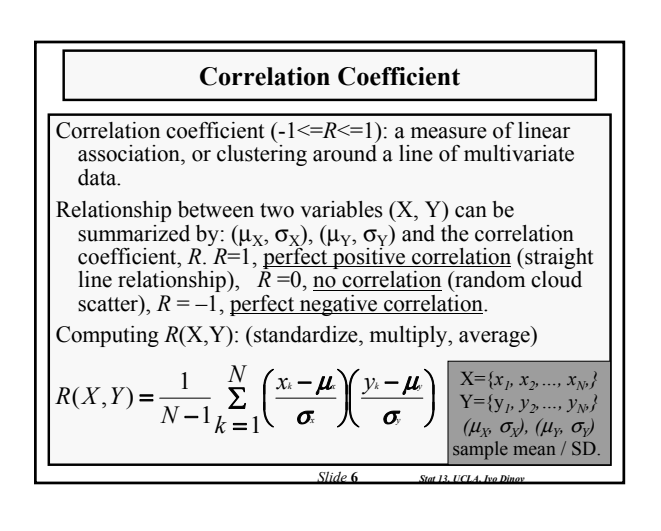

*Slide* **4** *Stat 13, UCLA, Ivo Dinov*

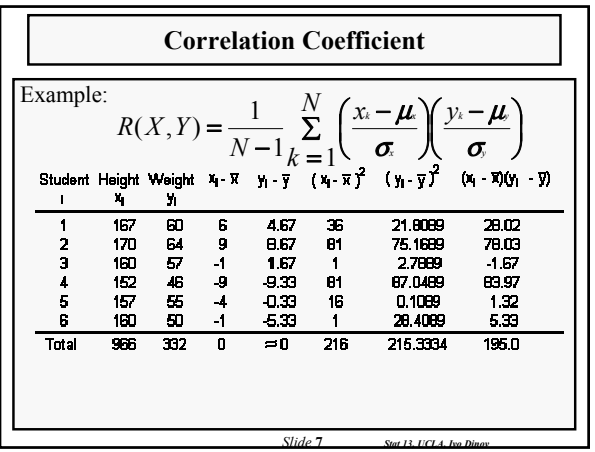

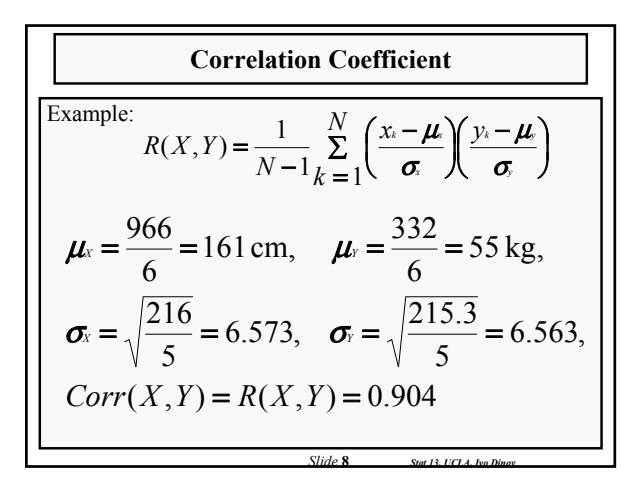

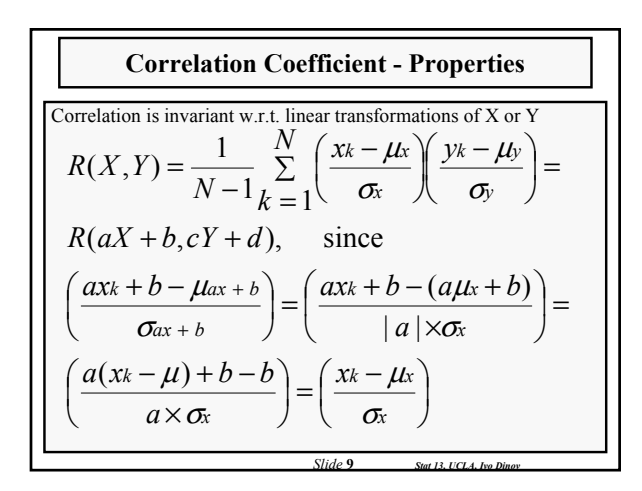

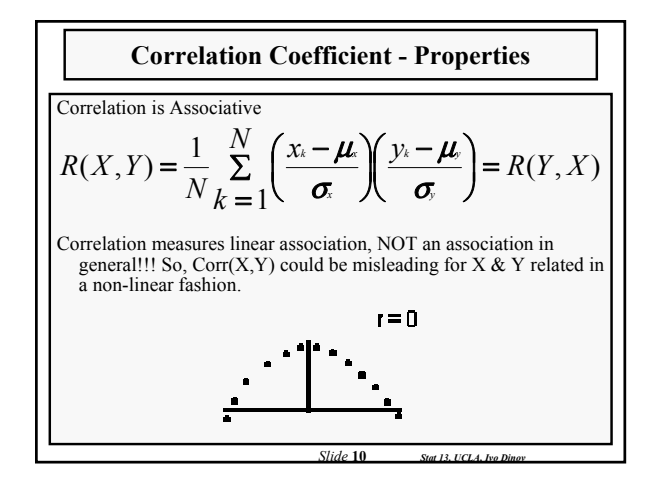

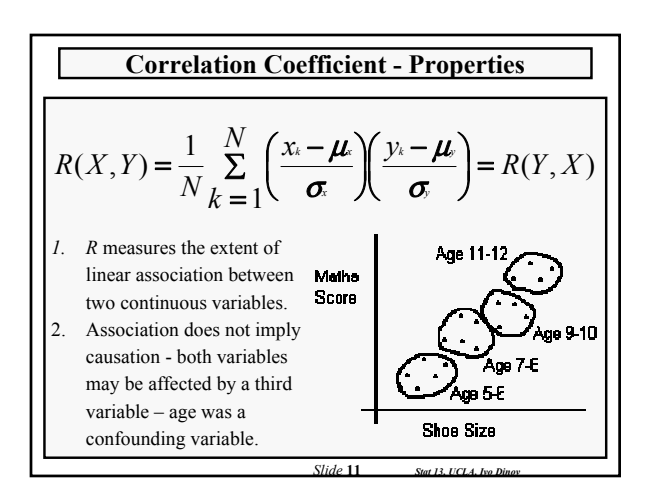

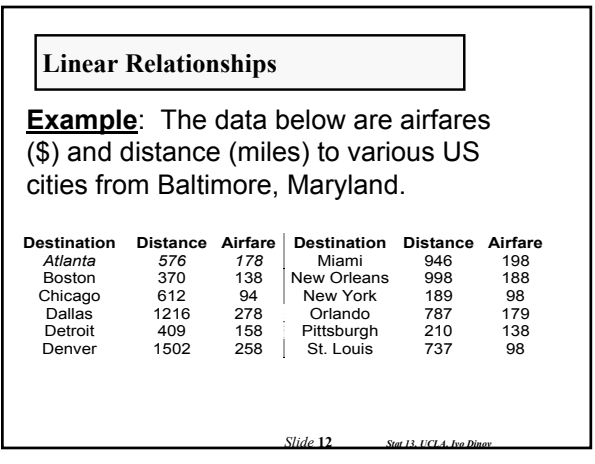

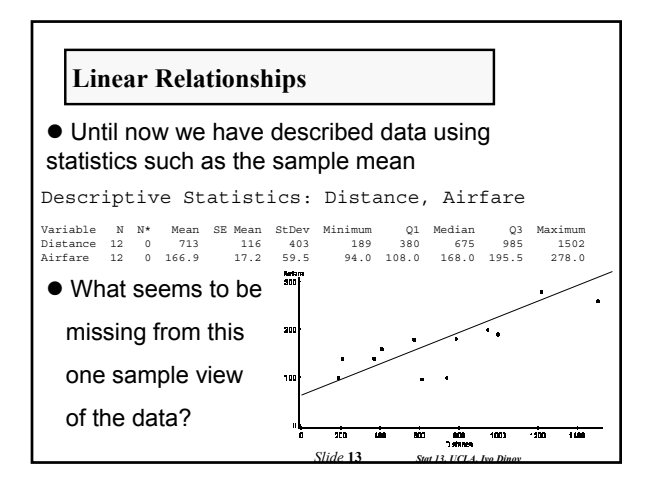

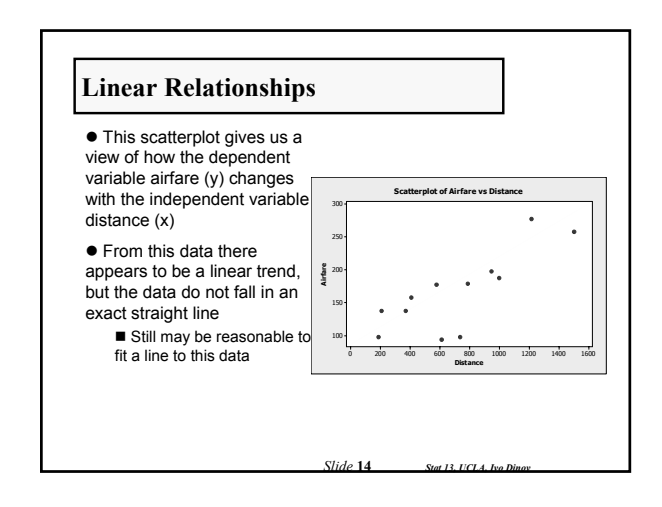

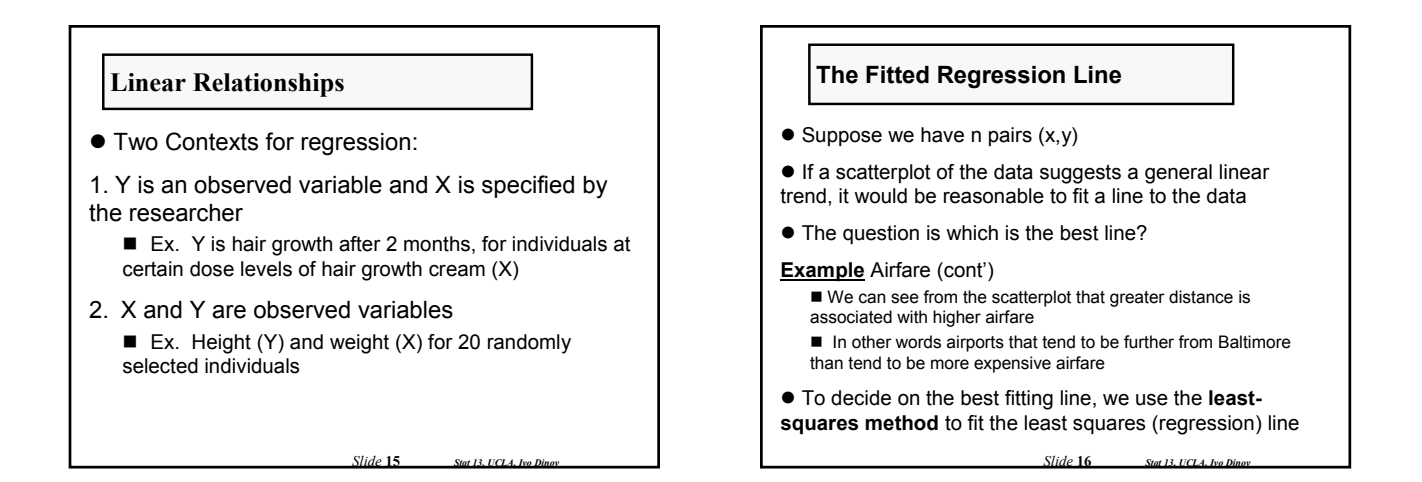

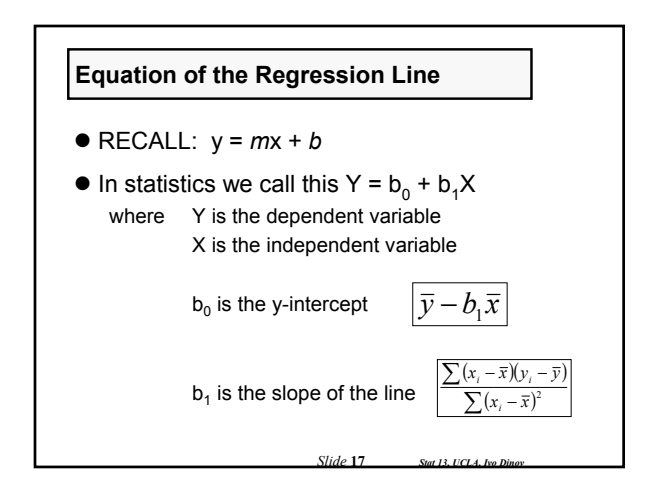

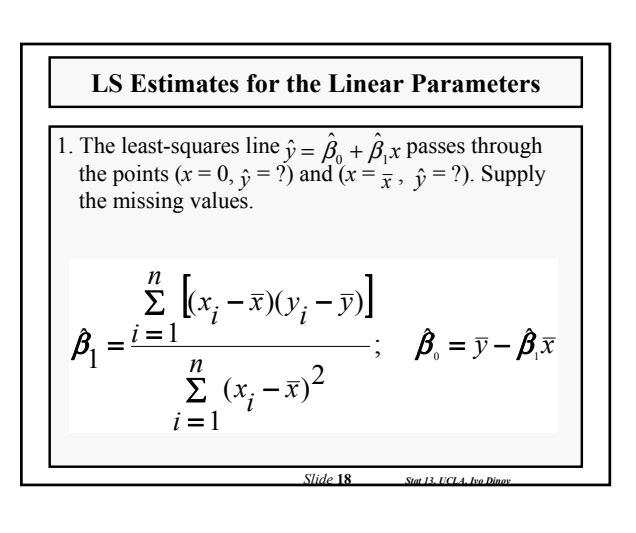

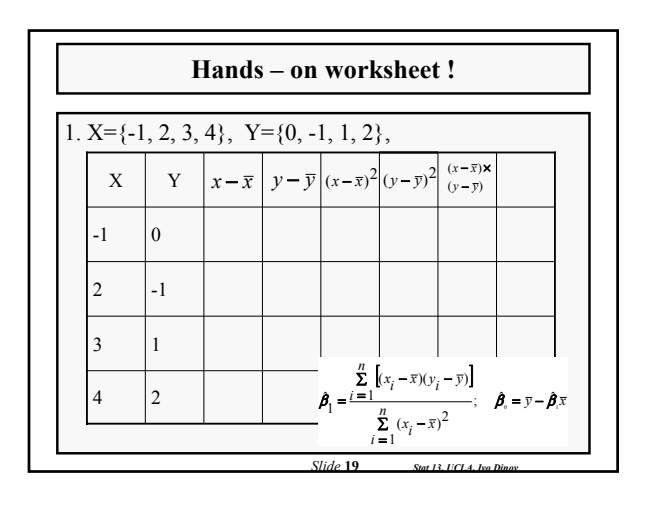

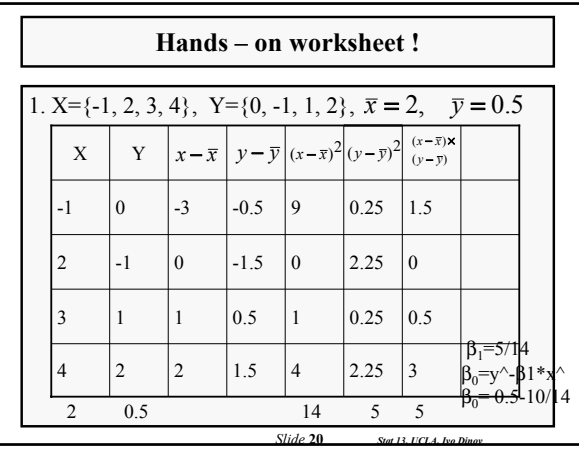

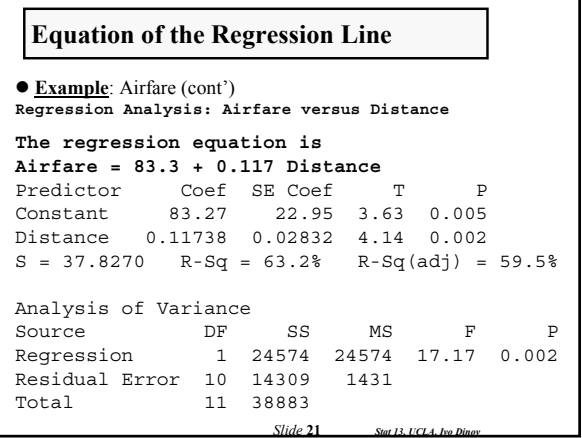

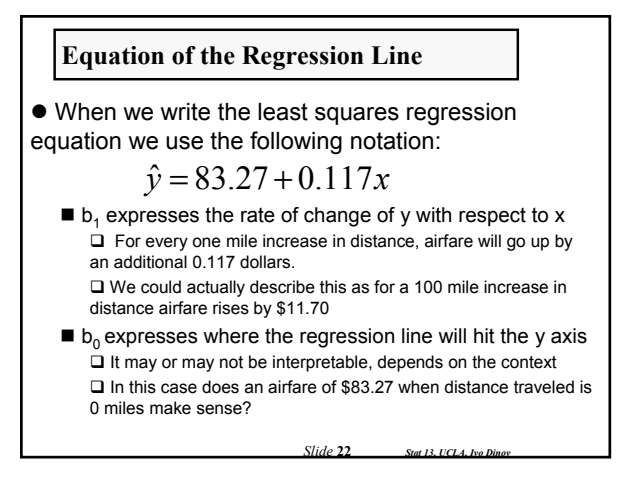

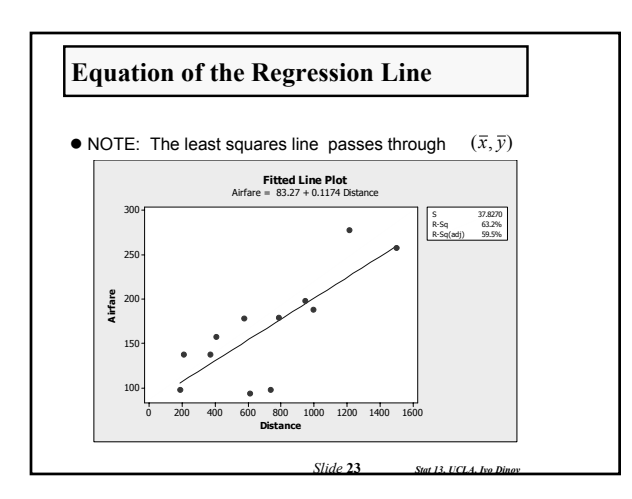

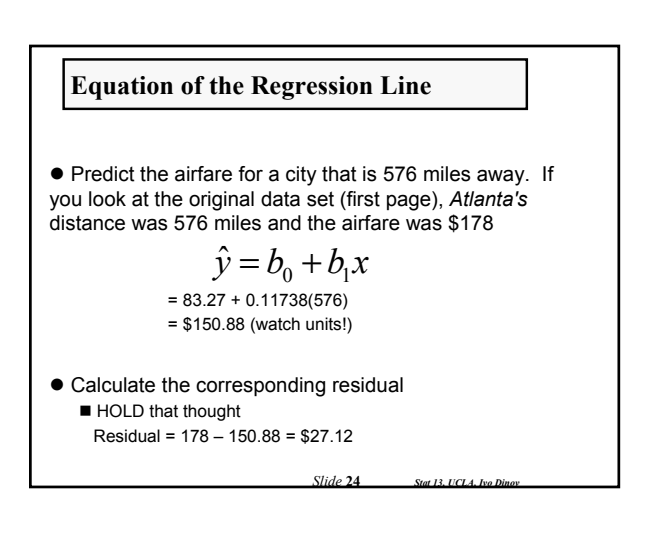

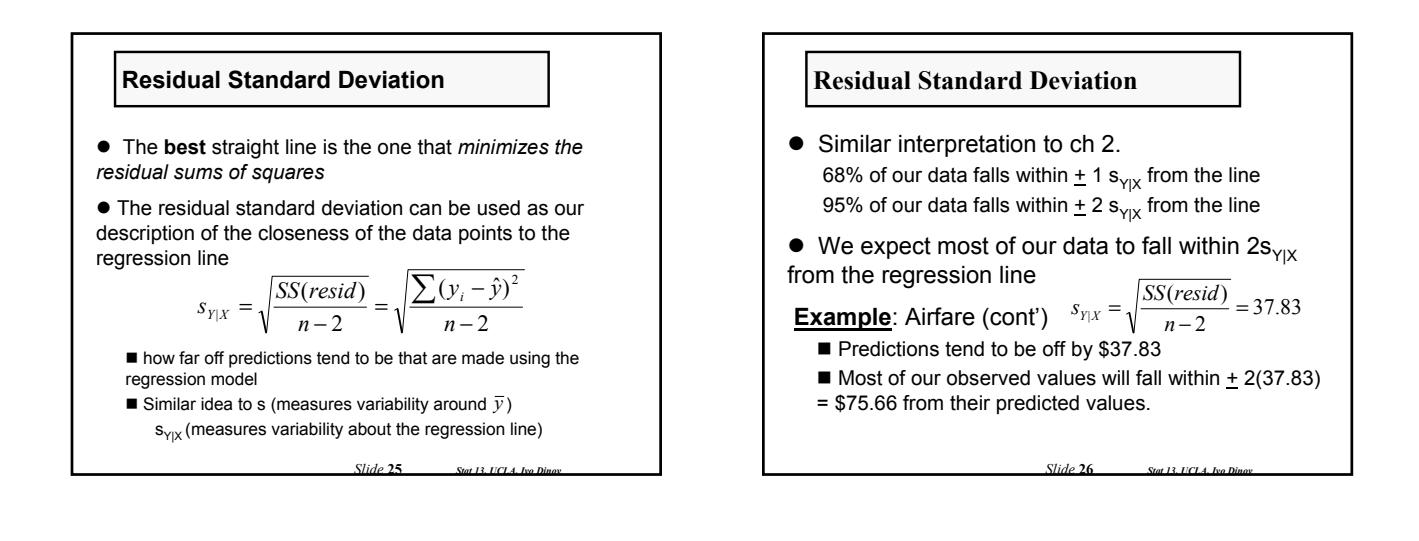

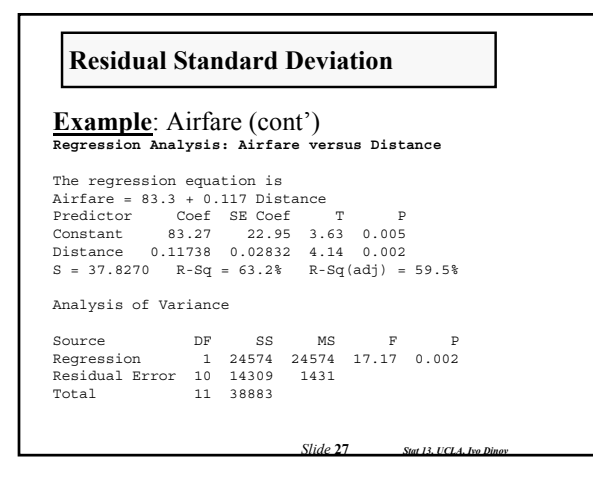

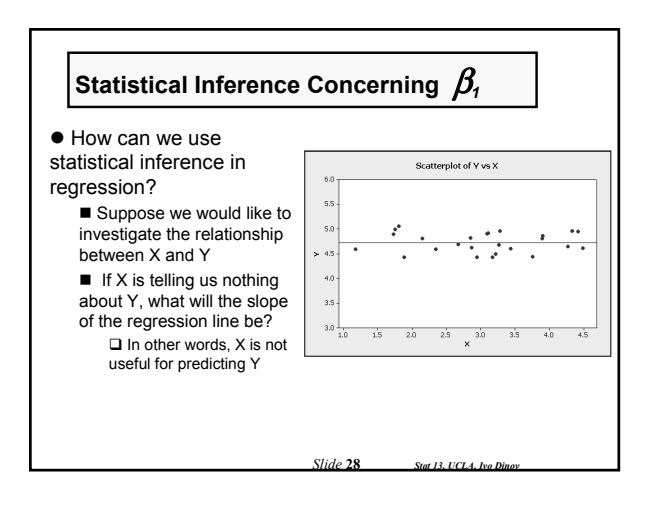

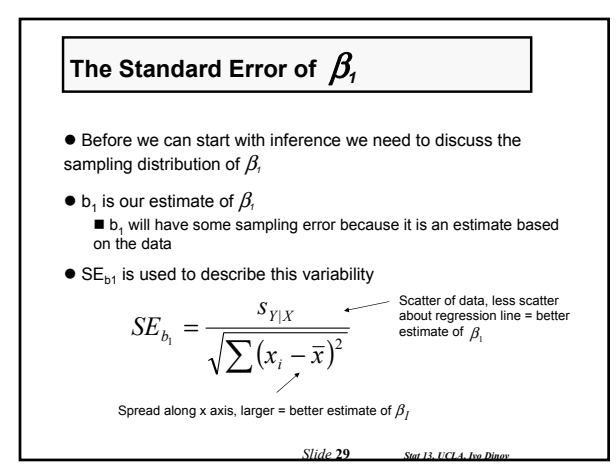

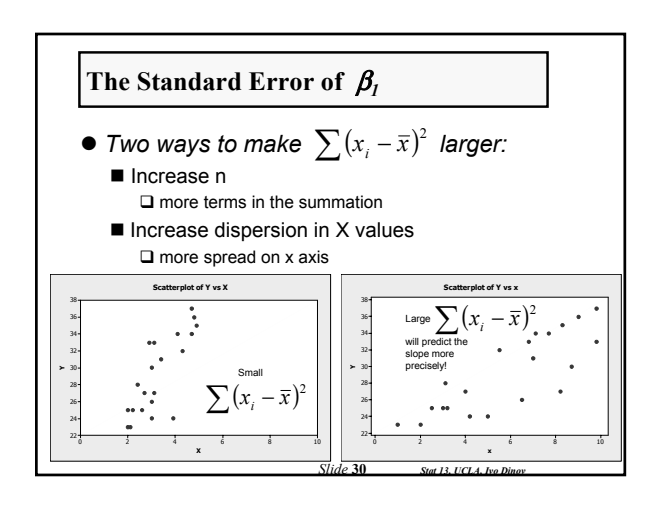

**The Standard Error of** 
$$
\beta_1
$$
  
\n**Example**: Airfare (cont')  
\nCalculate the standard deviation of the sampling distribution of b<sub>1</sub> (ie. SE<sub>b1</sub>)  
\nWe know that  $s_{Y|X} = 37.83$   
\nAnd suppose  $\sum (x_i - \overline{x})^2$  was given as 1,786,499  
\n $SE_{h_i} = \frac{s_{Y|X}}{\sqrt{\sum (x_i - \overline{x})^2}} = \frac{37.83}{\sqrt{1,786,499}} = 0.0283$   
\nExample:  
\n<http://socr.stat.ucla.edu/Applets.dir/RegressionApplet.html>

*Slide* **31** *Stat 13, UCLA, Ivo Dinov*

**Example**: Airfare (cont') **Regression Analysis: Airfare versus Distance**  The regression equation is Airfare = 83.3 + 0.117 Distance Predictor Coef SE Coef T P Constant 83.27 22.95 3.63 0.005 **Constant 83.27 22.95 3.63 0.005**<br>**Distance 0.11738 0.02832 4.14 0.002**  $S = 37.8270$   $R-Sq = 63.2%$   $R-Sq(adj) = 59.5%$ Analysis of Variance Source DF SS MS F P Regression 1 24574 24574 17.17 0.002 Residual Error 10 14309 1431 Total 11 38883 **The Standard Error of** β*<sup>1</sup>*

*Slide* **32** *Stat 13, UCLA, Ivo Dinov*

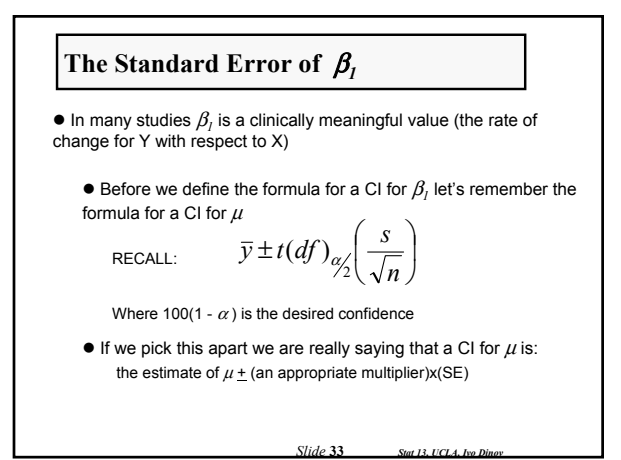

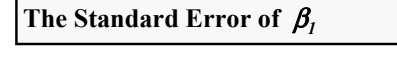

● Using similar logic:

 $b_1 \pm t(df)_{\alpha/2} (SE_{b_1})$ 

Where 100(1 -  $\alpha$ ) is the desired confidence With *df =* n – 2

*Slide* **34** *Stat 13, UCLA, Ivo Dinov*

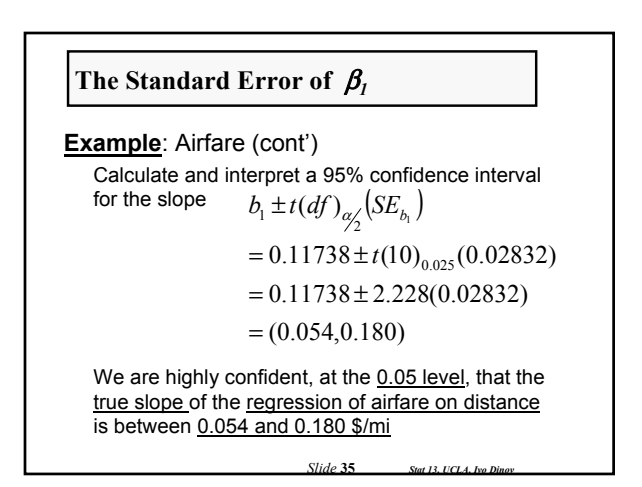

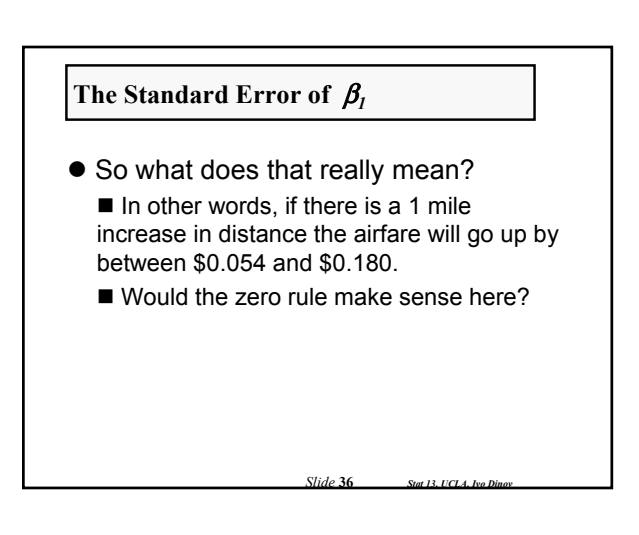

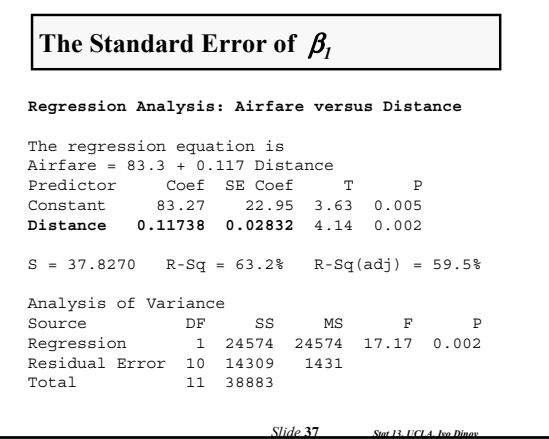

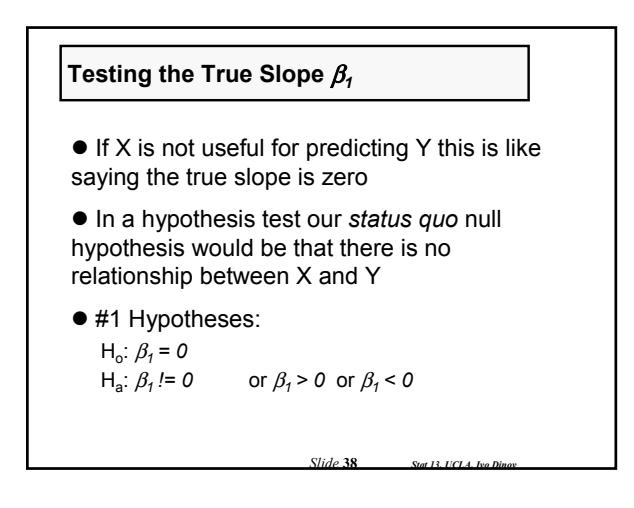

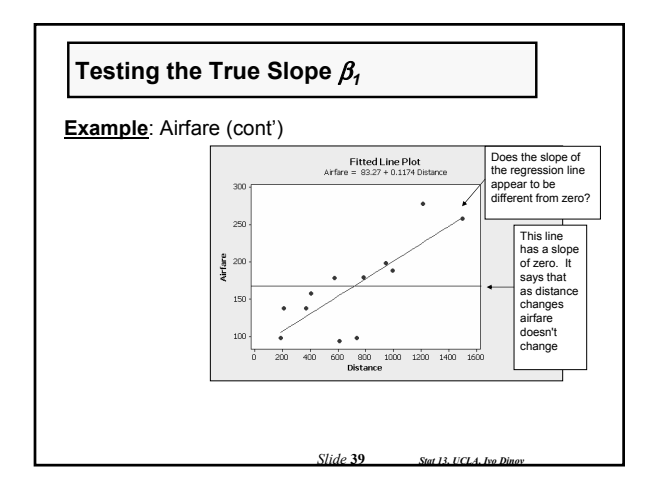

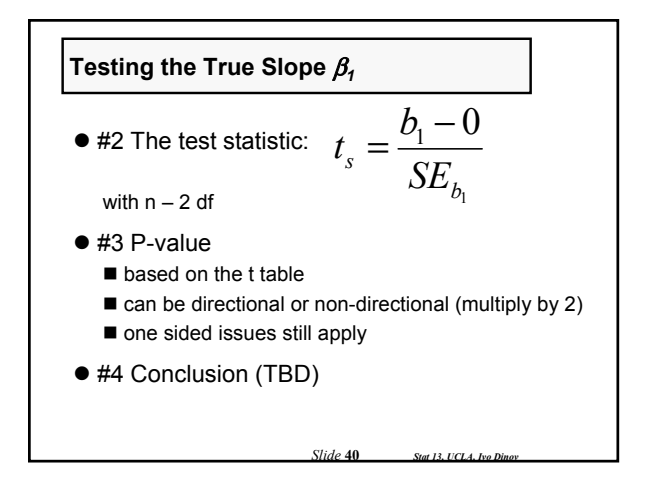

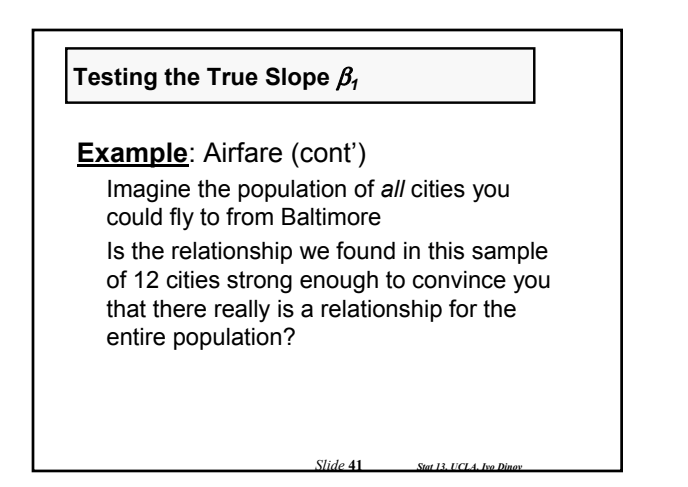

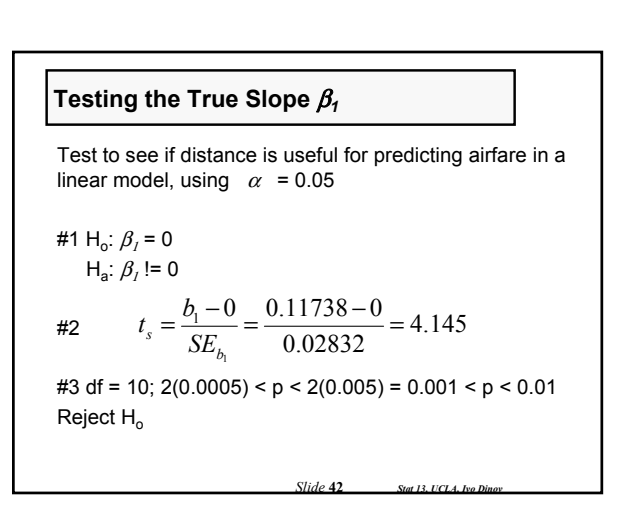

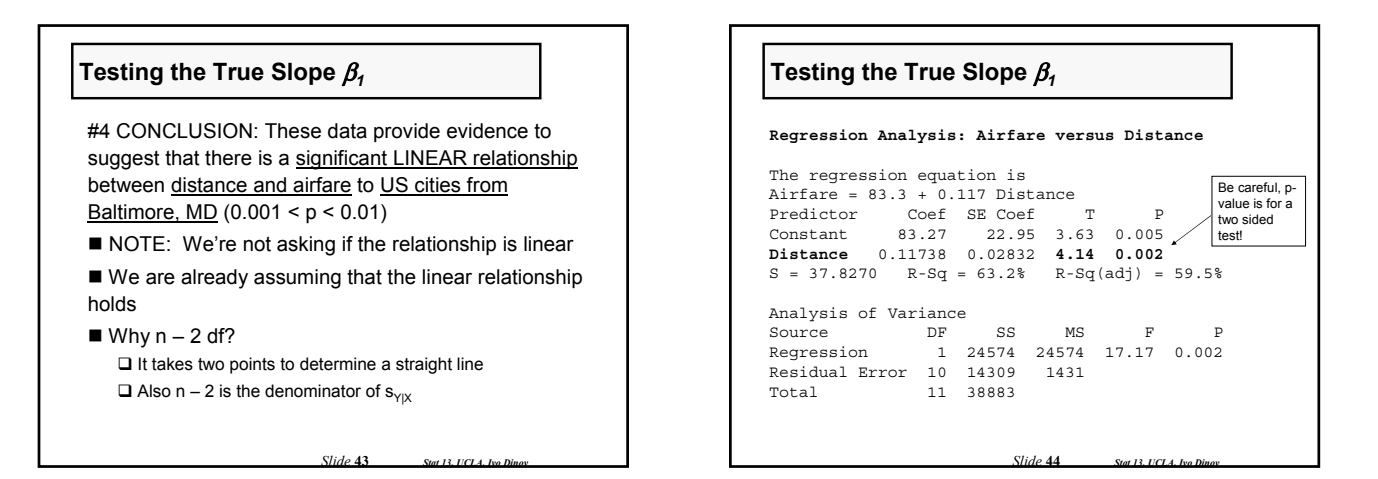

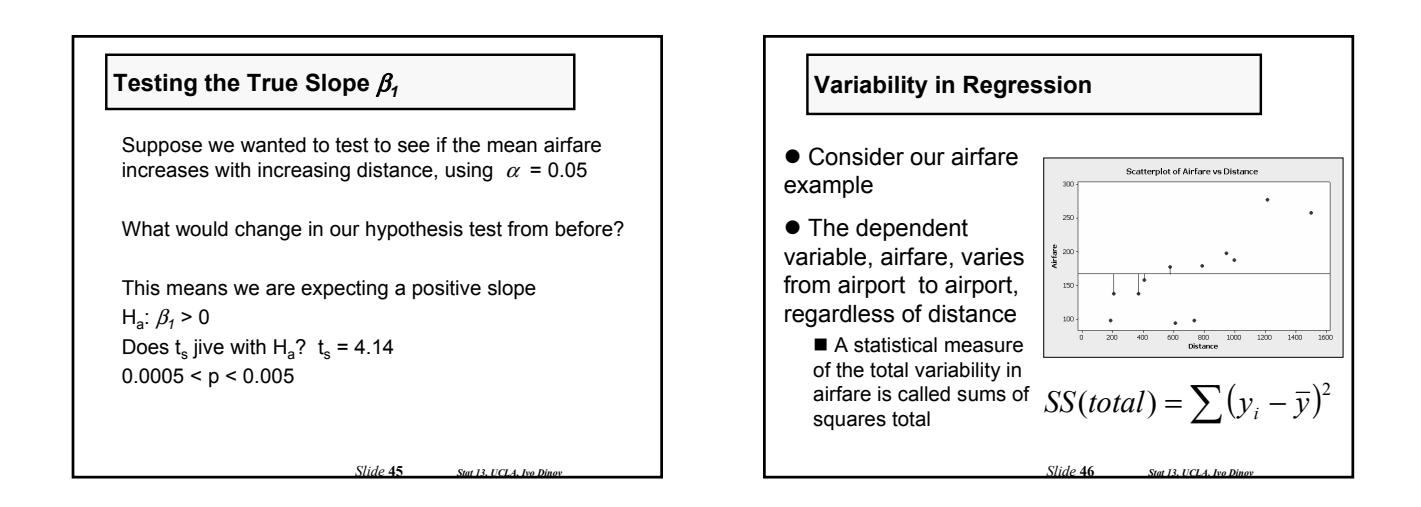

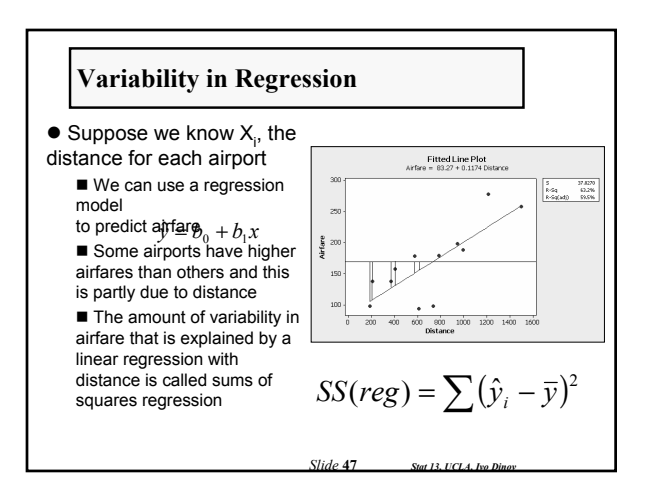

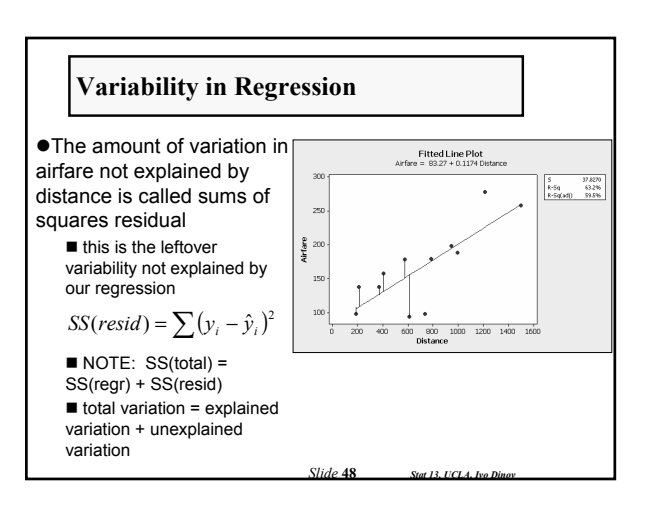

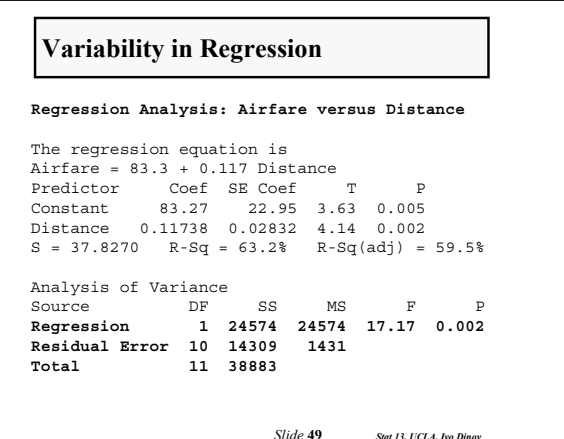

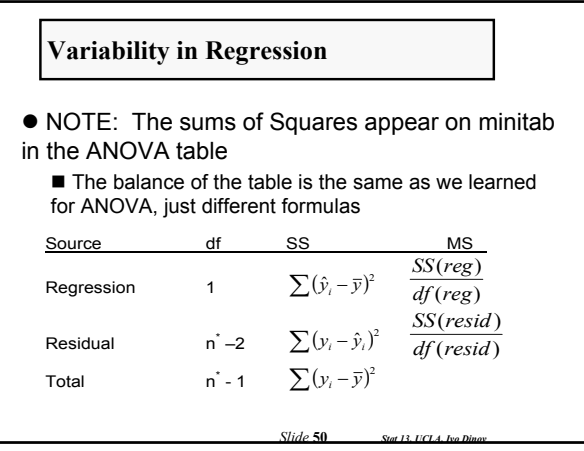

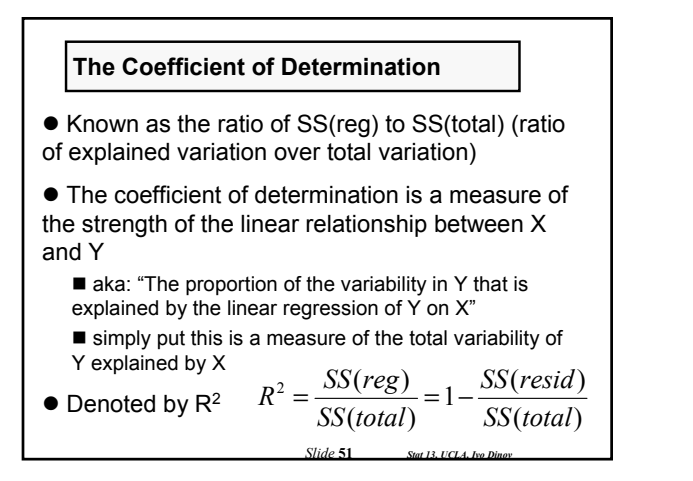

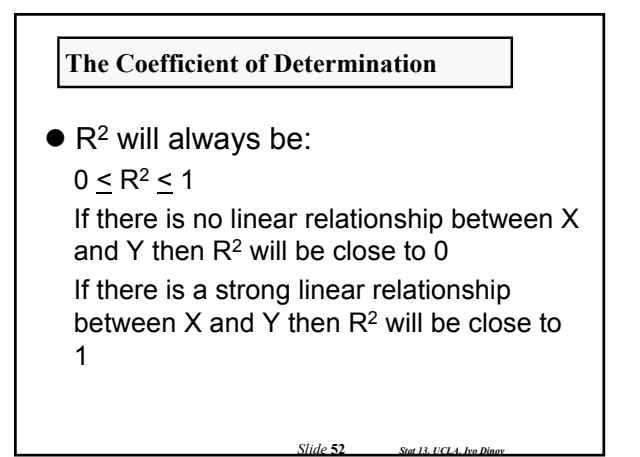

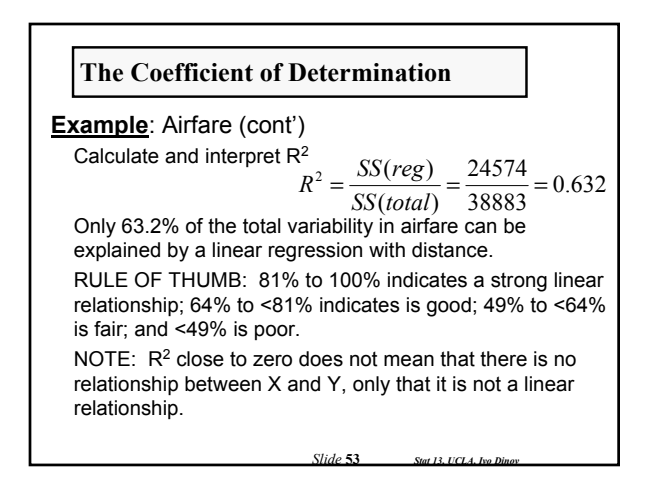

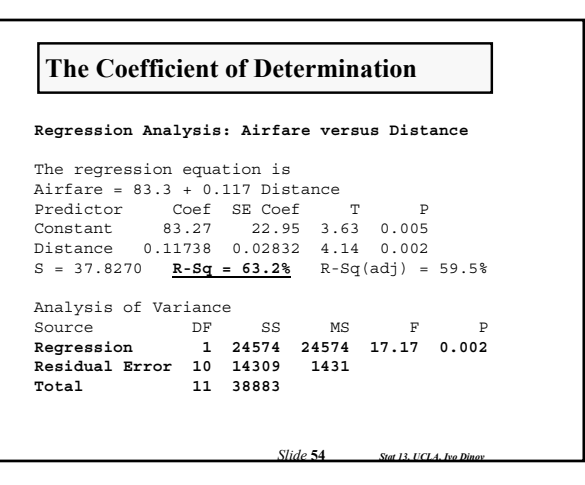

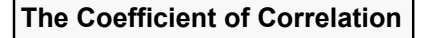

 $\bullet$  The correlation coefficient is also a measure of the linear relationship between X and Y

OR  $r = (\sqrt{r^2}) \times (sign \text{ of slope})$  OR  $r = \frac{\sum (x_i - \bar{x})(y_i - \bar{x})}{\sqrt{\sum (x_i - \bar{x})^2 \sum (y_i - \bar{x})^2}}$ ∑  $=\frac{\sum (x_i-\bar{x})(y_i-\bar{y})}{\sqrt{\sum (x_i-\bar{x})^2 \sum (y_i-\bar{y})^2}}$  $r = \frac{\sum (x_i - \overline{x})(y_i - \overline{y})}{\sqrt{\sum (x_i - \overline{x})^2 \sum (y_i - \overline{y})^2}}$ *i i*

-1 <u><</u> r <u><</u> 1

If there is no linear relationship between X and Y then r will be close to 0

If there is a strong positive linear relationship between X and Y then r will be close to +1

If there is a strong negative linear relationship between X and Y then r will be close to -1

*Slide* **55** *Stat 13, UCLA, Ivo Dinov*

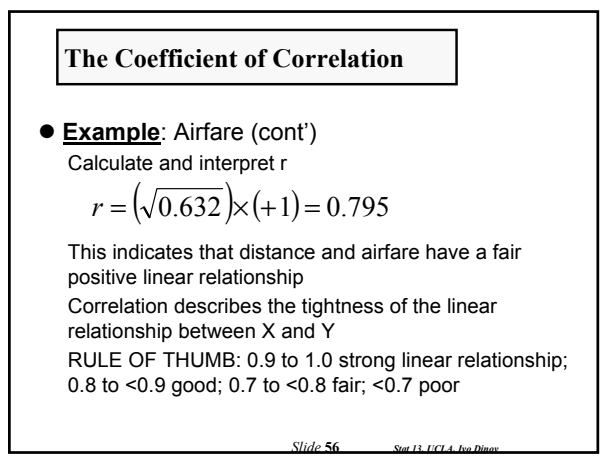

# **The Coefficient of Correlation**

 $\bullet$  Computer output for correlation (e.g., SOCR)

#### **Correlations: Airfare, Distance**

Pearson corr. of Airfare and Distance = 0.795  $P-Value = 0.002$ 

*Slide* **57** *Stat 13, UCLA, Ivo Dinov*

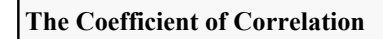

 $\bullet$  If X and Y are switched the coefficient of correlation will remain unchanged.

- $\bullet$  There is statistical inference we can make about r
	- The population correlation coefficient is  $\rho$  (rho)
	- $\blacksquare$  Inference about requires a bivariate random sample  $$ each (x, y) as having been sampled at random from a population of all (x, y) pairs
	- NOTE: Won't work when X is specified by researcher (doses)

*Slide* **58** *Stat 13, UCLA, Ivo Di* 

If turns out that H<sub>o</sub>:  $\rho = 0$  is equivalent to H<sub>o</sub>:  $\beta_1 = 0$ 

## **Guidelines for Regression and Correlation**

 $\bullet$  Need to be careful interpreting correlation Similar to Ch 8, an observed association between variables does not necessarily indicate causation

Because two variables are highly correlated does not mean that one causes the other.

*Slide* **59** *Stat 13, UCLA, Ivo Dinov*

# **Curvilinear Data**

- Curvilinear data can distort
- regression results by:
	- a fitted line that doesn't represent the data
	- $\blacksquare$  the correlation is misleadingly small

*Slide* **60** *Stat 13, UCLA, Ivo Dinov*

 $\blacksquare$  s<sub>YIX</sub> is inflated

#### **Curvilinear Data**

**Example**: For married couples with one or more offspring, a demographic study was conducted to determine the effect of the families annual income (at marriage) on time (months) between marriage and the birth of the first child.

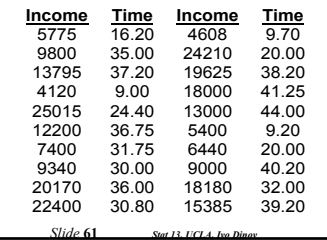

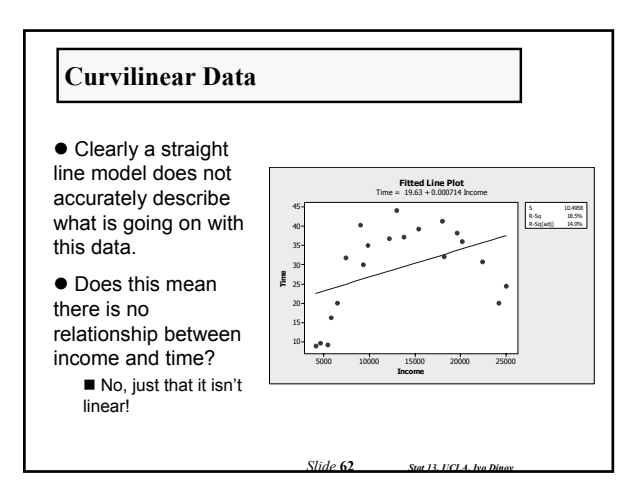

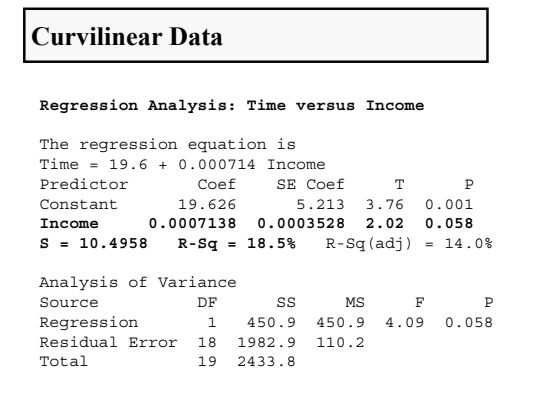

*Slide* **63** *Stat 13, UCLA, Ivo Dinov*

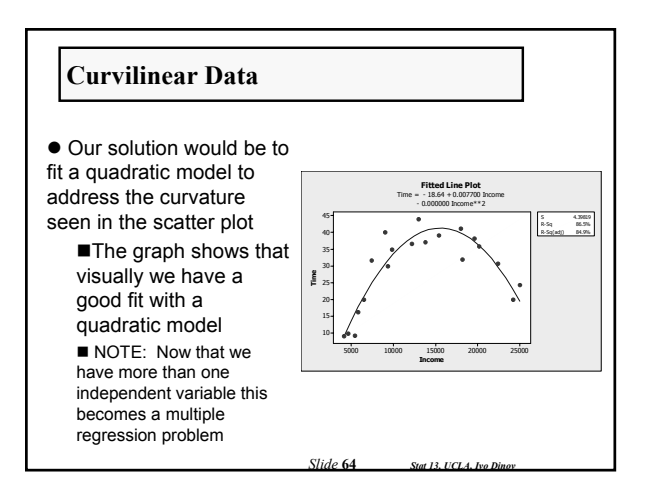

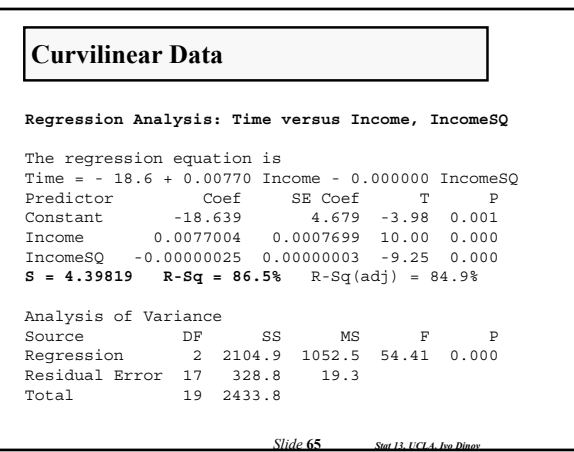

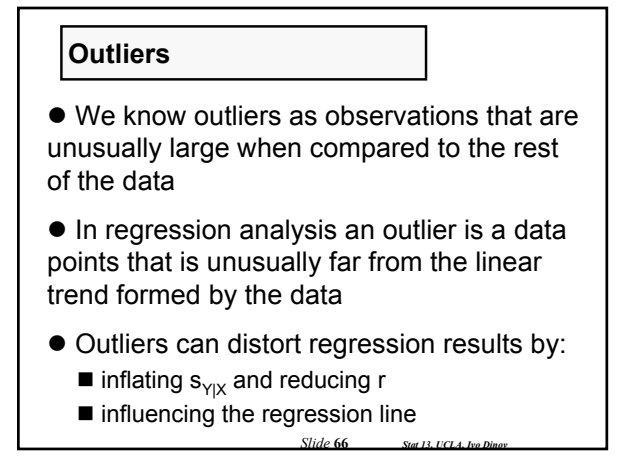

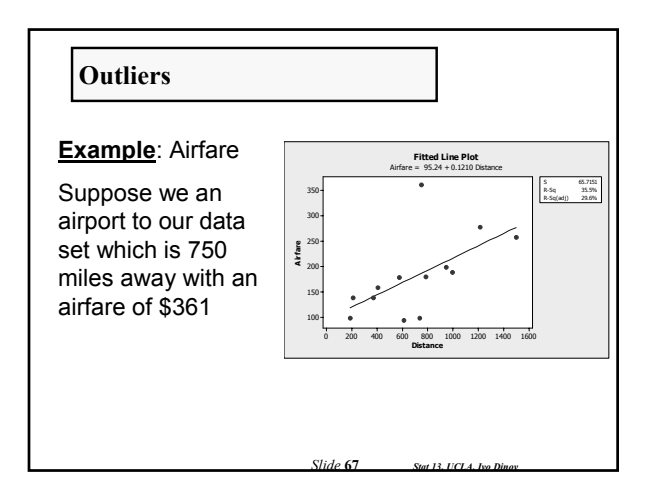

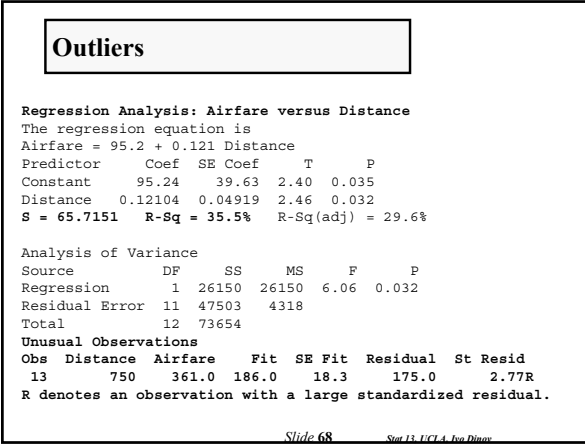

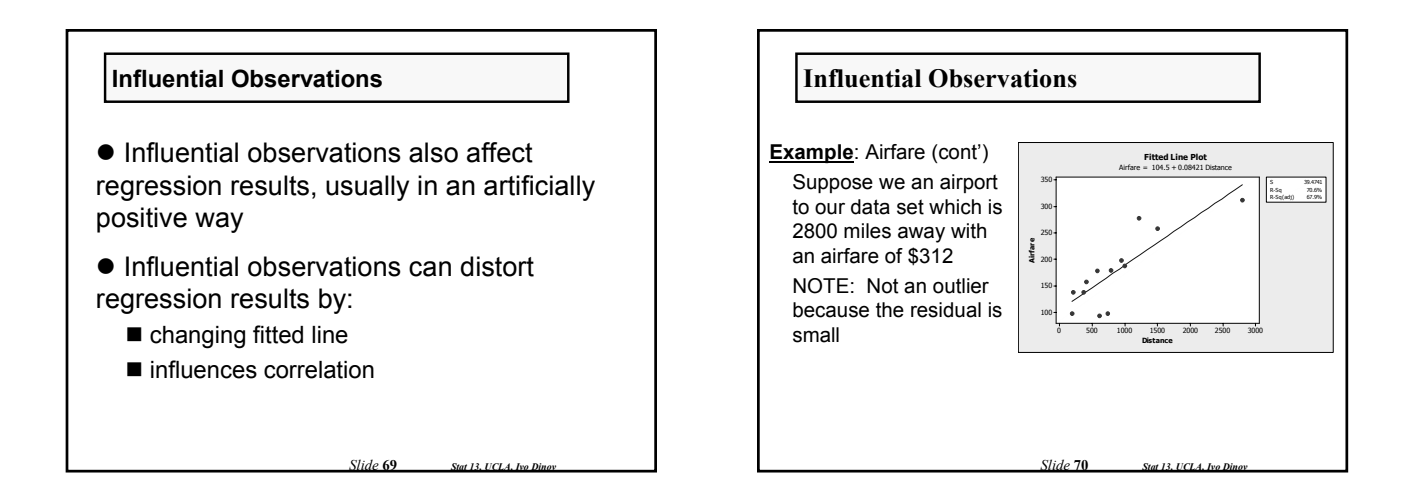

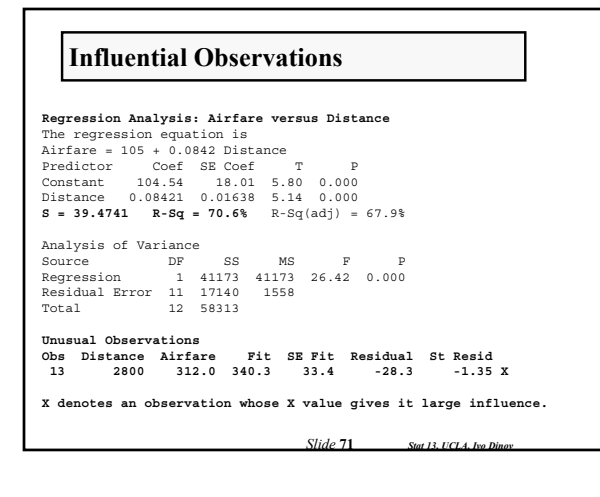

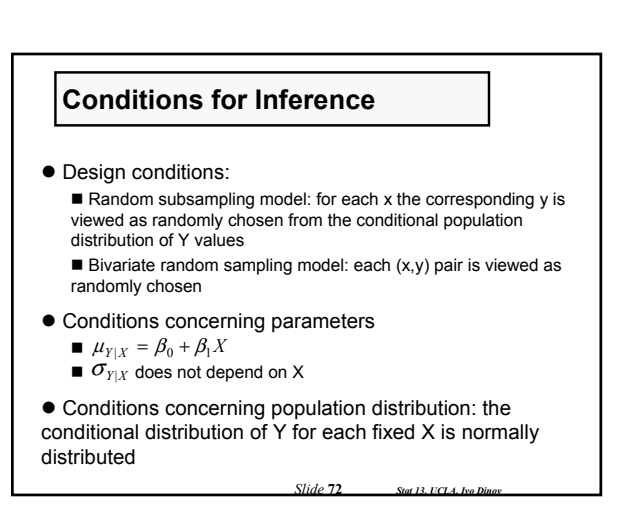

### **Conditions for Inference**

- $\bullet$  SUMMARY:
	- Same SD, for all levels of X
	- Independent observations
	- Normal distribution of Y for each fixed X

*Slide* **73** *Stat 13, UCLA, Ivo Dinov*

Random sample

## **Multiple Regression**

• Regression can be quite complicated

 $\bullet$  Multiple regression is an extension of simple linear regression

- Does distance completely determine airfare?
- Are there other factors that might influence airfare?

 $\bullet$  There are multiple regression models that can accommodate more than one independent variable

■ These topics are covered in other statistics classes.

*Slide* **74** *Stat 13, UCLA, Ivo Dinov*